## Keeping You in the Know...

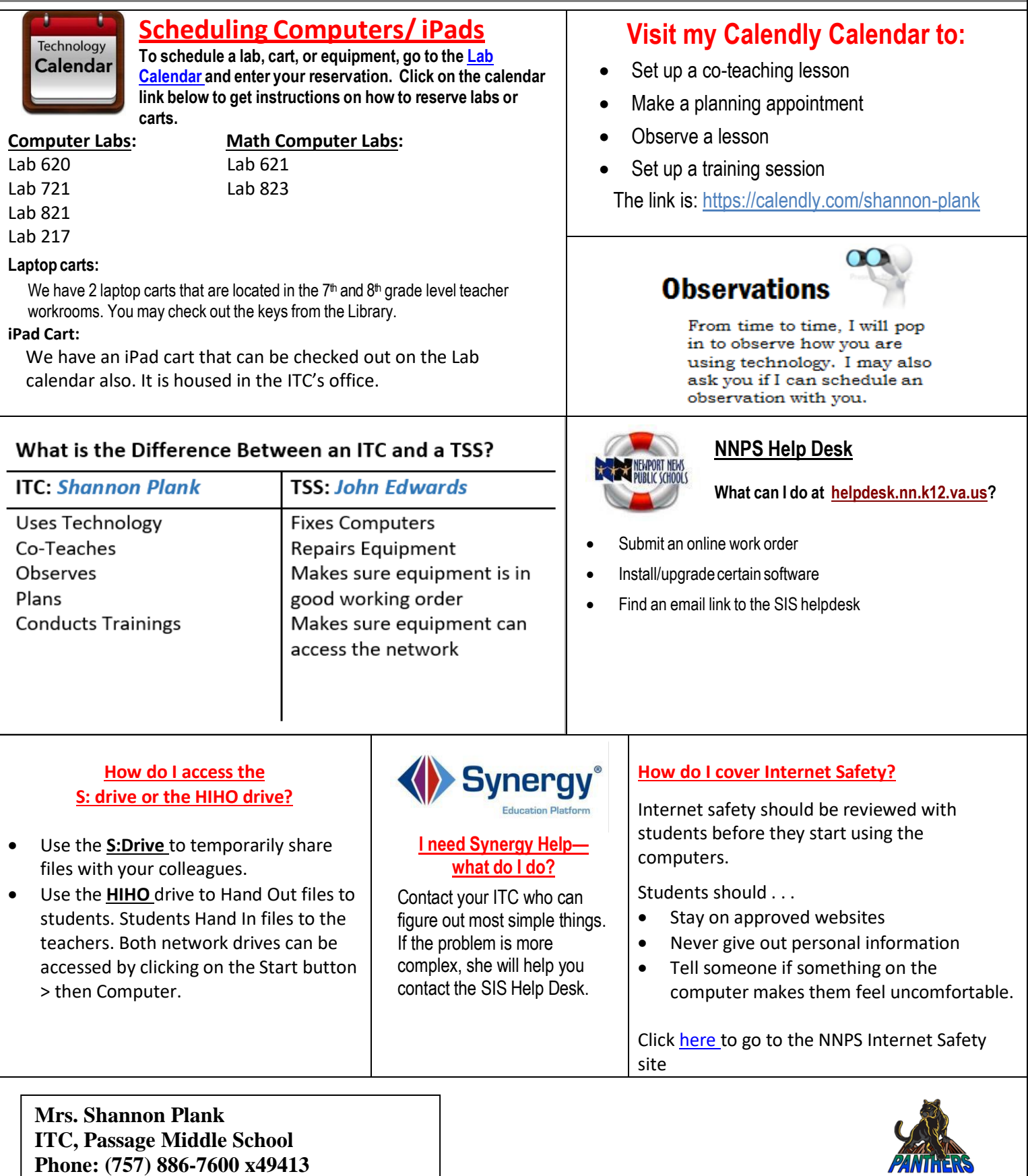